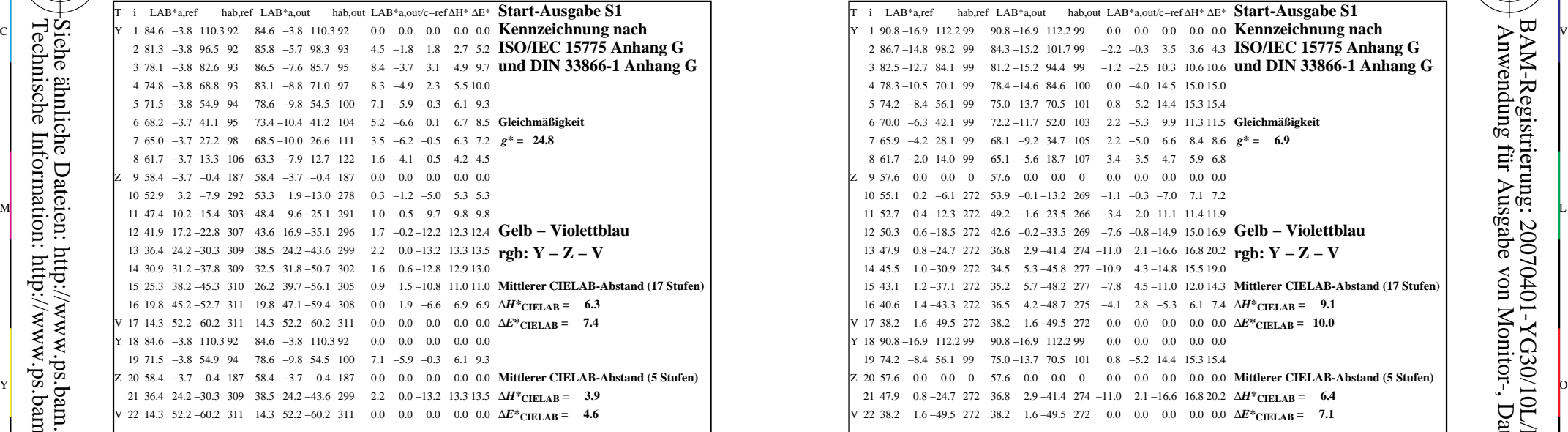

YG300−3N, Gerät: FrgbNP\_D65\_L; Messung: L26G00NA.PDF; Datum: 20070129

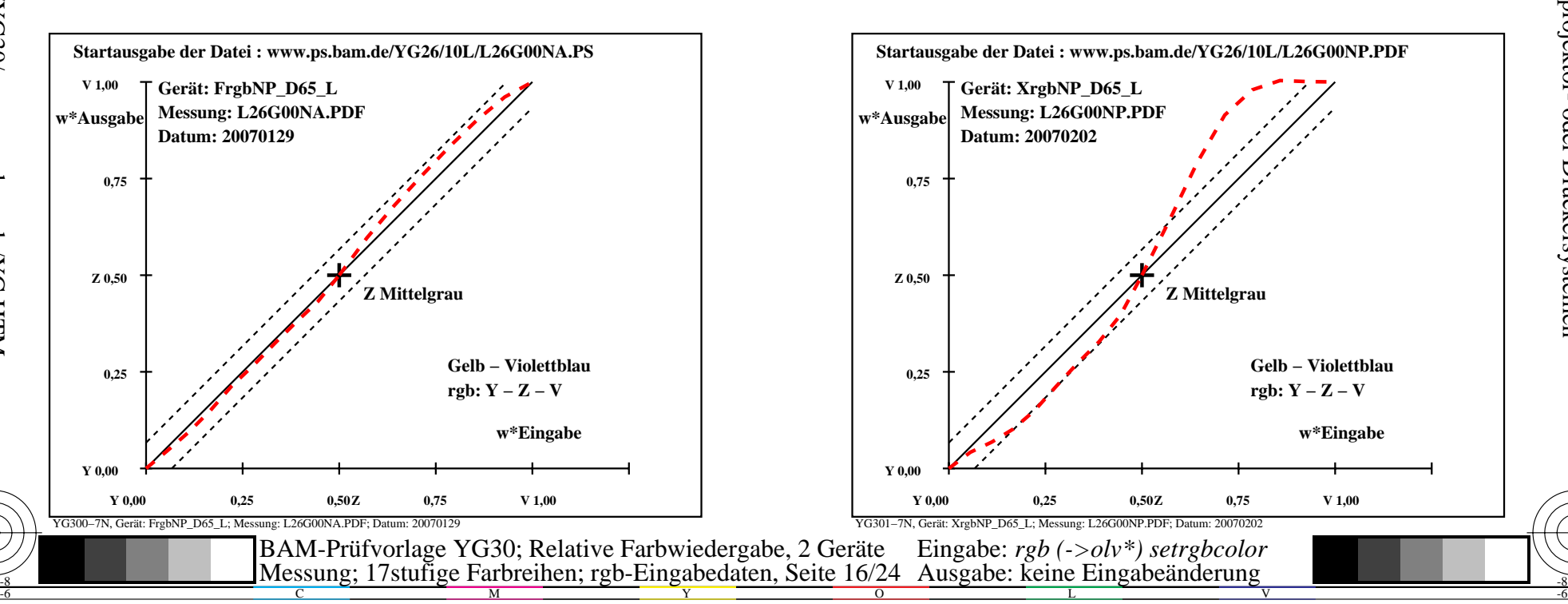

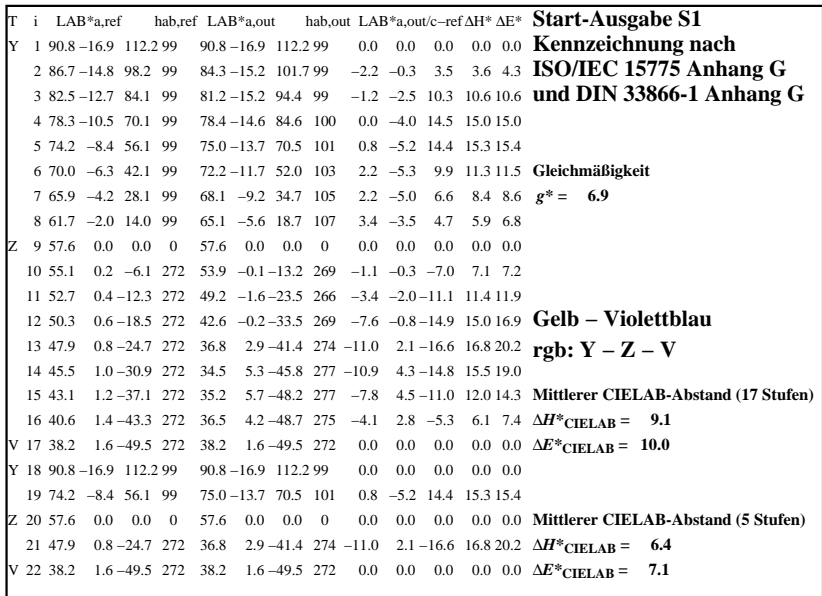

C

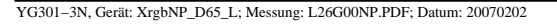

L

M

 $\overline{O}$ 

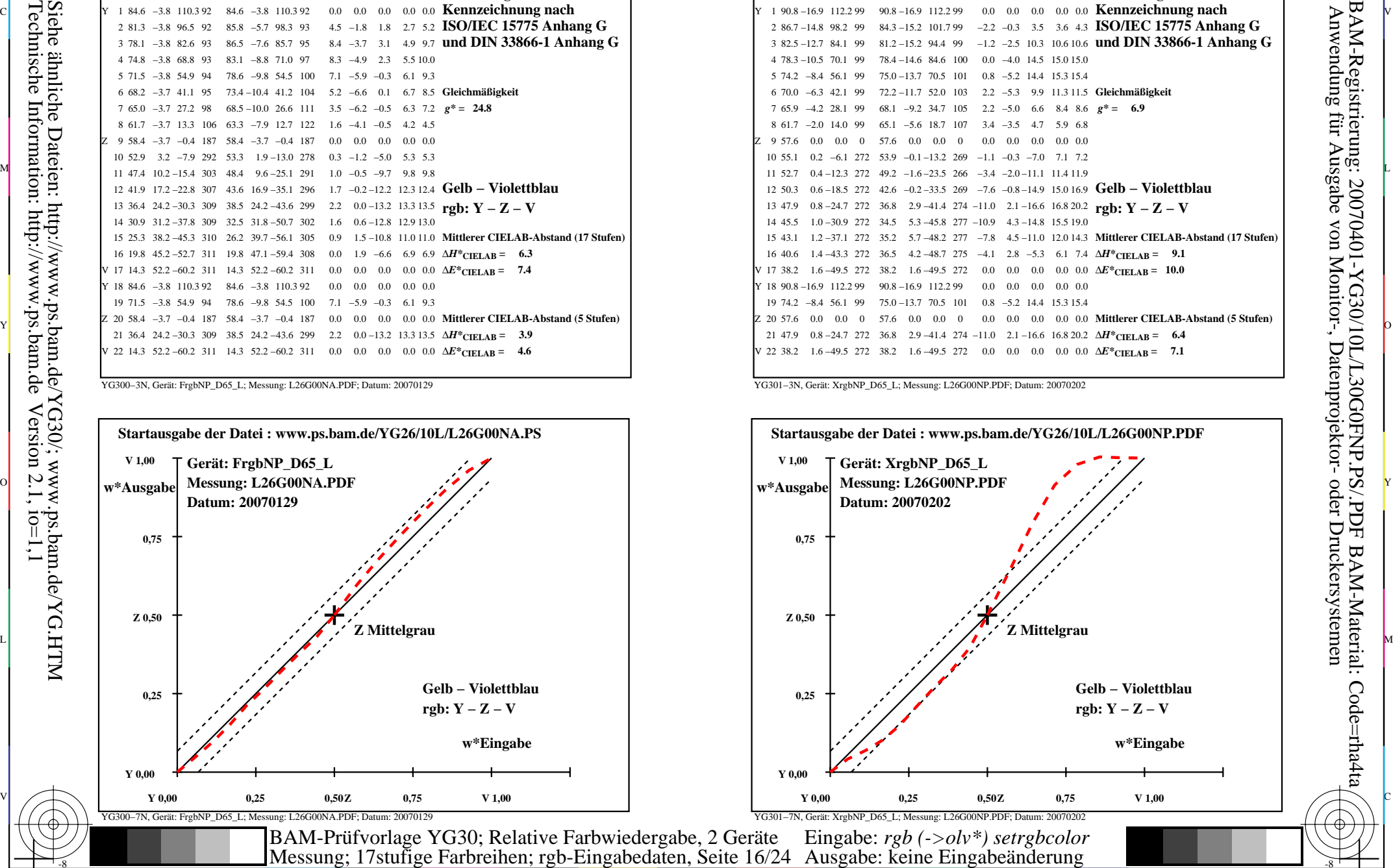

V

-6

BAM-Material: Code=rha4ta

-6

BAM-Registrierung: 20070401-YG30/10L/L30G0FNP.PS/.PDF

-8

-8